# **IL SISTEMA OPERATIVO**

Lezione 2

#### **L'Hardware non Basta …**

Sia l'utente che gli applicativi software non possono interagire direttamente con l' hardware perché:

- è troppo complesso da gestire
- offre dei servizi di livello estremamente basso
- richiede conoscenze estremamente specialistiche
- l'architettura hardware può essere estremamente diversa da computer a computer

#### **Il Sistema Operativo**

#### $\mathcal{L}_{\mathcal{A}}$ **Il Sistema Operativo è uno strato software che:**

- opera direttamente sull'hardware;
- isola dai dettagli dell'architettura hardware;
- fornisce un insieme di funzionalità di alto livello;

#### $\mathcal{L}_{\mathcal{A}}$ **I suoi obiettivi sono**:

– Convenienza:

rende l'uso del computer più semplice ed intuitivo;

– Efficienza:

consente un utilizzazione efficiente delle risorse disponibili;

- Capacita di evoluzione:
	- E' possibile introdurre nuove funzionalità e/o migliorare le risorse hardware senza interferire con il servizio svolto

#### **Definizione di Sistema Operativo**

#### $\blacksquare$ **E' una macchina estesa**

- Cela la complessità della macchina
- Mostra all'utente una **Virtual Machine** più facile da usare

#### $\mathcal{L}_{\mathcal{A}}$ **E' un gestore di risorse**

- Gestisce le risorse hardware disponibili
- Distribuisce ai programmi tempo di CPU

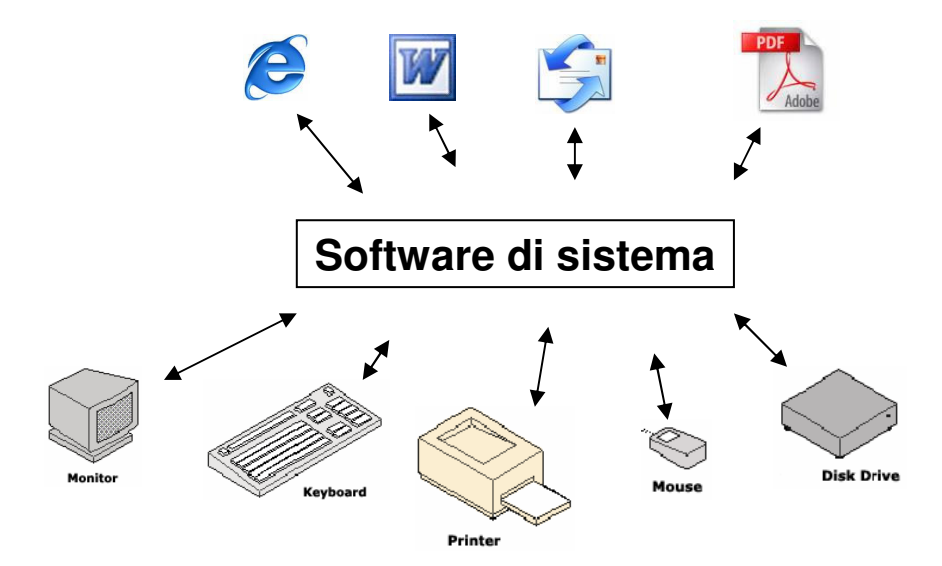

### **Stratificazione di un Sistema di Calcolo**

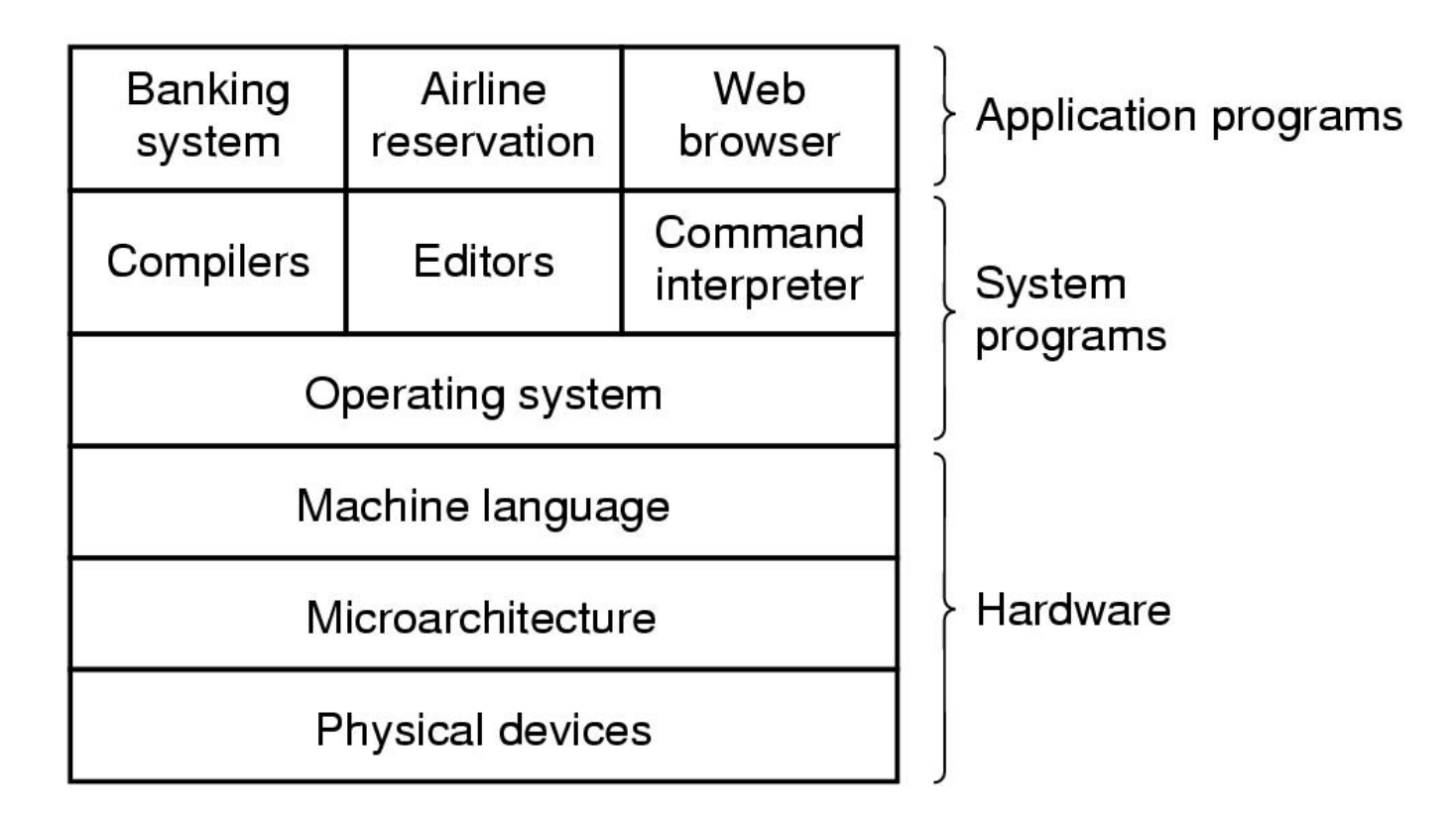

Un sistema di calcolo è costituito da:

- Hardware
- Programmi di sistema
- Programmi applicativi

#### **La struttura del Sistema Operativo**

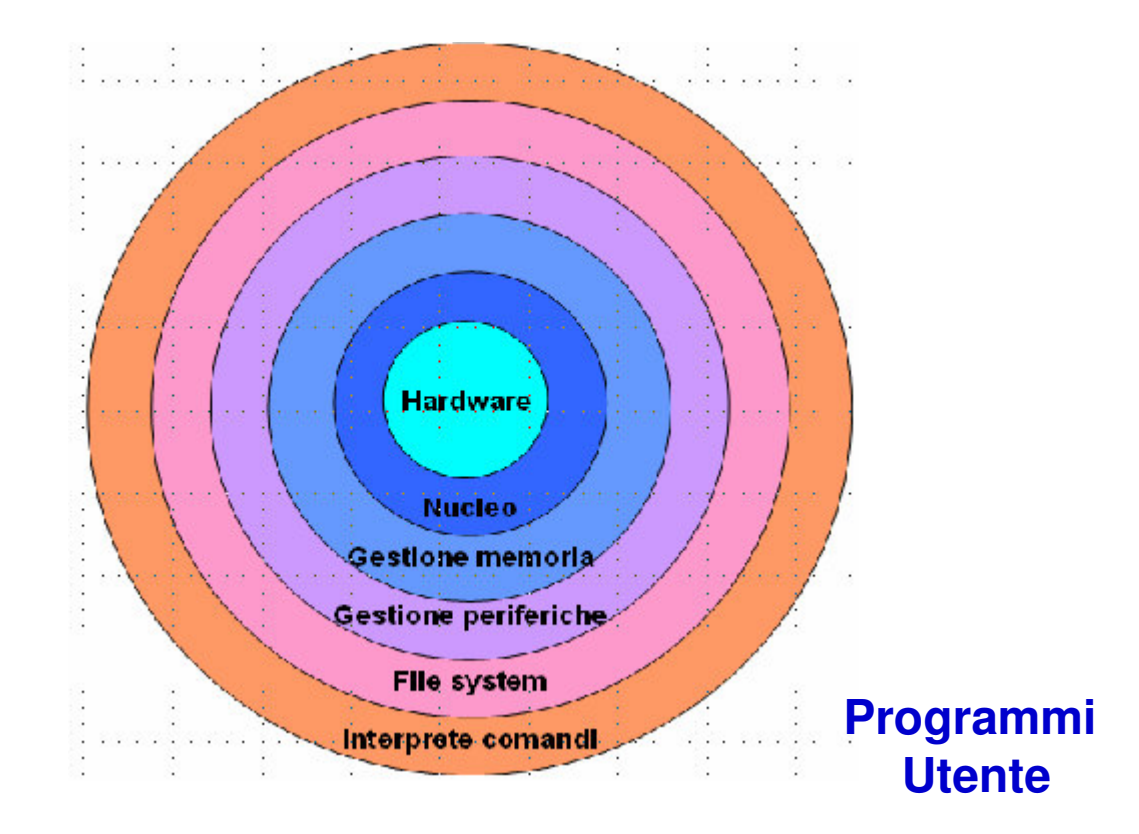

#### **Le Chiamate di Sistema**

- $\mathcal{L}_{\mathcal{A}}$  L'interfaccia fra S.O. e i programmi utenti avviene attraverso delle **chiamate di sistema**;
- $\mathcal{L}_{\mathcal{A}}$  Le chiamate di sistema rappresentano un set di istruzioni fornite dal sistema operativo che estende il set di istruzioni fornite dal processore (linguaggio macchina);
- $\blacksquare$  L'insieme delle chiamate di sistema è l'interfaccia del sistema operativo verso l'esterno;
- $\mathcal{L}_{\mathcal{A}}$ Il S.O. fornisce tutti i suoi servizi solo attraverso le chiamate di sistema;

### **Il Linguaggio Macchina Esteso**

- $\blacksquare$  Il Linguaggio macchina di un eseguibile contiene due tipi di istruzioni (binarie):
	- Istruzioni nel linguaggio macchina della CPU, che sono eseguite direttamente dalla CPU;
	- Istruzioni che rappresentano chiamate di sistema per il S.O.
- $\mathcal{L}_{\mathcal{A}}$  Queste istruzioni vengono eseguite richiamando quella parte del sistema operativo chiamato interprete dei comandi, il quale poi comunica con la parte del sistema operativo interessata dallo specifico servizio richiesto da quell'istruzione.

## **Le Funzioni Principali di un S.O.**

- $\blacksquare$ File system
- $\mathcal{L}_{\mathcal{A}}$ Gestione della memoria.
- $\blacksquare$ Gestione dei processi;
- $\mathcal{L}_{\mathcal{A}}$ Gestione utenti;

#### **Il File System**

- $\blacksquare$  Le unità di memoria di massa forniscono il supporto fisico per la memorizzazione permanente dei dati, e presentano caratteristiche estremamente diverse a seconda della casa costruttrice e del tipo di unità.
- $\mathcal{L}_{\mathcal{A}}$ Il File System offre una visione logica uniforme della memorizzazione dei<br>dati basata su un'unità di memoria logica, il file, definita indipendentemente dalle caratteristiche fisiche delle particolari unità.

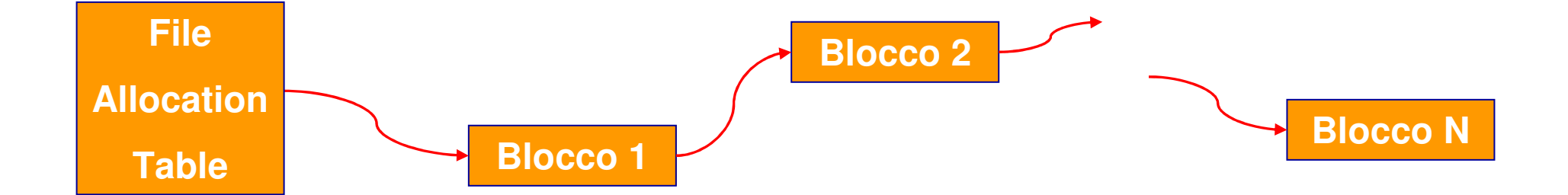

### La chiamata **READ**

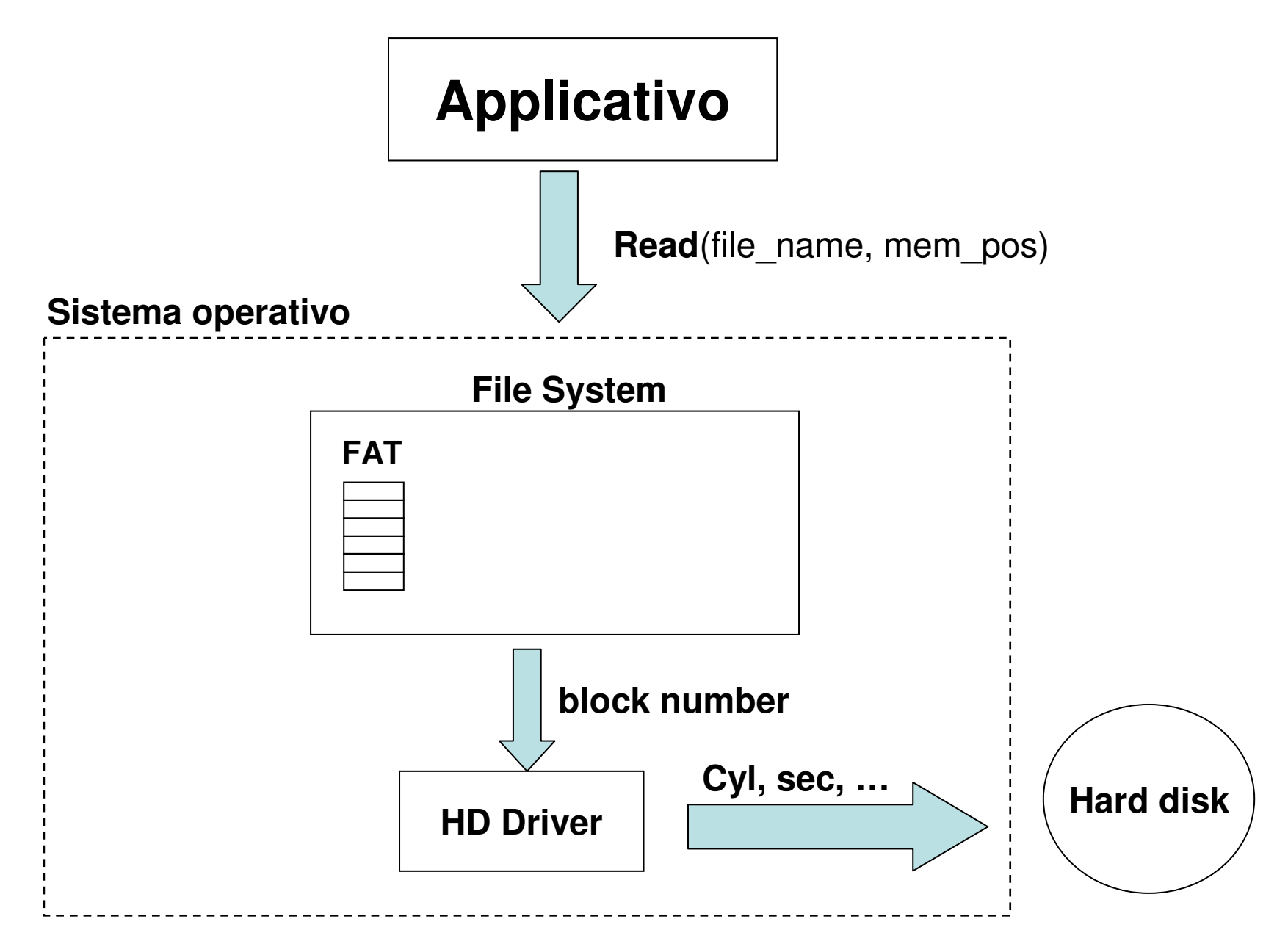

# **La Gestione dei Processi**

### **Che cos'è un processo?**

- $\mathcal{L}_{\mathcal{A}}$  Un processo è un **programma in esecuzione** ed è caratterizzato da:
	- Uno **spazio di indirizzamento**;
	- Il valore contenuto nell'insieme di registri del processore: program counter, instruction register, e l'insieme di registri della CPU.
- $\blacksquare$  la distinzione fondamentale tra processo e programma è che un processo è un entità attiva, dinamica caratterizzato ad ogni istante da un suo stato, un programma invece è un'entità statica.

### **Lo spazio di Indirizzamento**

Lo spazio di indirizzamento è una lista di locazioni di memoria comprese tra un minimo ed un massimo che possono essere usate per la lettura e la scrittura;

#### Contiene:

- il programma eseguibile;
- I dati del programma;
- Il suo stack

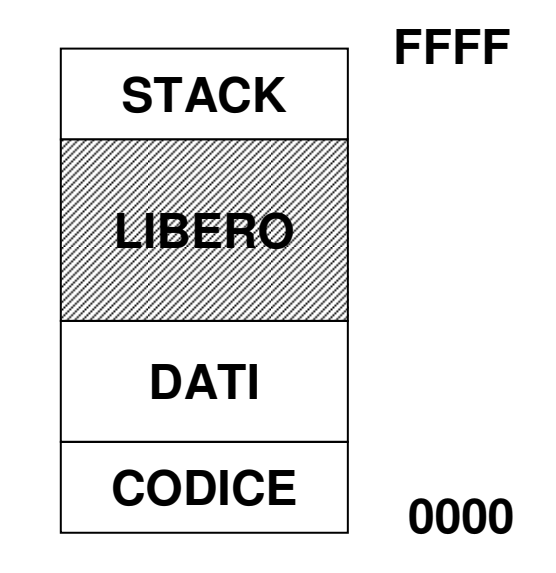

### **La Gestione dei Processi**

- $\mathcal{L}_{\mathcal{A}}$  Molti programmi prevedono un elevato scambio di informazioni con le periferiche di I/O.
- $\mathcal{L}_{\mathcal{A}}$  Quando un programma chiede un operazione di I/O la CPU è ferma in attesa del completamento dell'operazione;
- $\mathcal{L}_{\mathcal{A}}$  In alcuni casi, il tempo di attesa di I/O può arrivare anche al 80 o al 90% del tempo totale di esecuzione di un programma.
- $\mathcal{L}_{\mathcal{A}}$ Si ha un notevole spreco della risorsa CPU (tempo macchina);

#### **La Gestione dei processi (2)**

- $\mathcal{L}_{\mathcal{A}}$  Il problema della gestione dei processi è stato affrontato fin dalla 3<sup>a</sup> generazione di SO (1965-1980).
- $\mathcal{L}_{\mathcal{A}}$ Si parla di **multiprogrammazione**.

#### **La Gestione dei processi (3)**

- $\mathcal{L}_{\mathcal{A}}$  Il problema della gestione dei processi si presenta ai giorni nostri in maniera diversa.
- $\mathcal{L}_{\mathcal{A}}$  Lo stesso sistema operativo è un insieme di programmi che devono essere eseguiti allo stesso tempo.
- $\mathcal{L}_{\mathcal{A}}$  Ma generalmente si ha a disposizione un'unica CPU che lavora in maniera sequenziale (modello di Von Neumann): come è possibile fare in modo che questi processi vengano eseguiti insieme?
- $\mathcal{L}_{\mathcal{A}}$ L'unico modo è quello di simulare il parallelismo

#### **La Multiprogrammazione**

La multiprogrammazione implica la gestione delle principali risorse disponibili:

- –Il tempo macchina;
- –La memoria;
- –La gestione delle periferiche;

#### **MEMORIA**

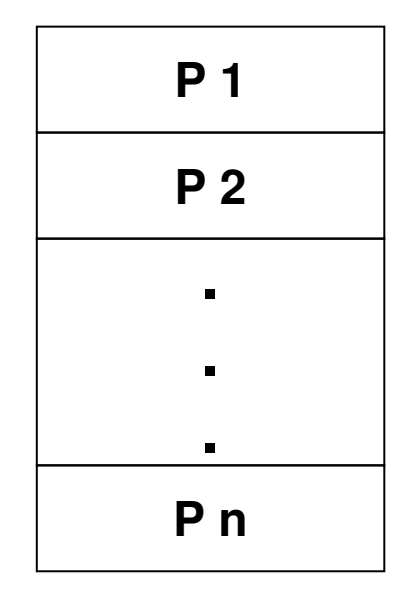

### **Il Tempo Macchina**

- $\mathcal{L}_{\mathcal{A}}$ Il tempo macchina della CPU viene quantizzato;
- $\overline{\phantom{a}}$  In pratica, la risorsa tempo viene suddivisa in parti uguali chiamate: ticks(istanti).
- $\mathcal{L}_{\mathcal{A}}$  Ogni processo viene eseguito per un certo numero di ticks e poi messo in attesa

#### **Gli Stati di un Processo**

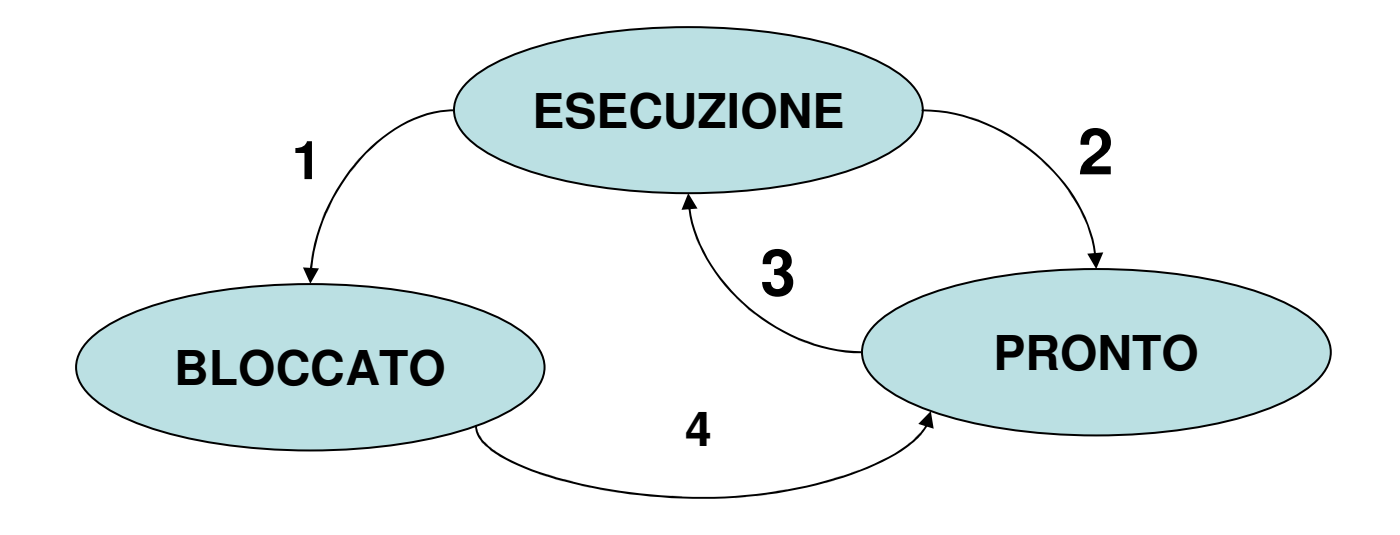

- 1. Blocco in attesa di I/O;
- 2. Viene scelto un altro processo;
- 3. Il processo viene scelto;
- 4. L'attesa per I/O è terminata;

### **Lo Sceduling**

La simulazione di questo parallelismo viene chiamata **scheduling**

La parte del SO che si occupa della sceduling è lo **scheduler**

Lo scheduler fa parte del kernel del SO

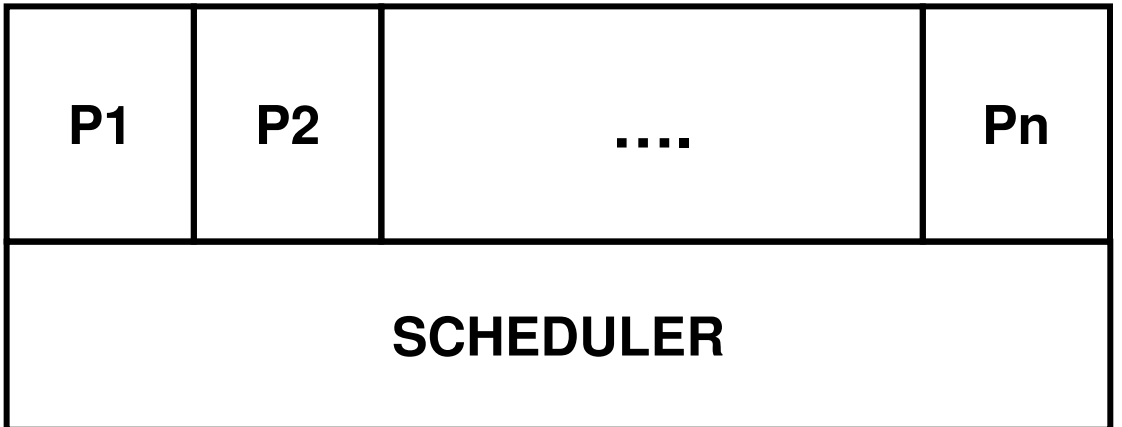

## **Lo Sceduling (2)**

- $\mathcal{L}_{\mathcal{A}}$  Il processo in esecuzione non deve accorgersi in nessun modo della sua interruzione;
- $\mathbf{r}$  Lo scheduling dei processi può essere effettuato solo salvando tutti i dati relativi al processo: il contenuto di tutti i suoi registri nel momento in cui viene sospeso.
- $\mathcal{L}_{\mathcal{A}}$  Il contenuto dei registri di un processo rappresenta un"istantanea" del processo in esecuzione al momento della sua interruzione.
- $\mathcal{L}_{\mathcal{A}}$  Quest'istantanea deve ripristinata all'atto della ripresa di quello specifico processo.

# **La Tabella dei Processi (3)**

Ogni processo è rappresentato nel SO da una struttura dati chiamata Process Control Block (PCB) che contiene tutte le informazioni su un determinato processo:

- Identificativo del processo (Process IdentificationNumber, PID);
- stato (ready, waiting,...);
- Program Counter, e registri CPU;
- (indirizzi delle aree di memoria assegnate (dati, codice, stack);
- Informazioni di I/O;
- Informazioni per lo scheduling;

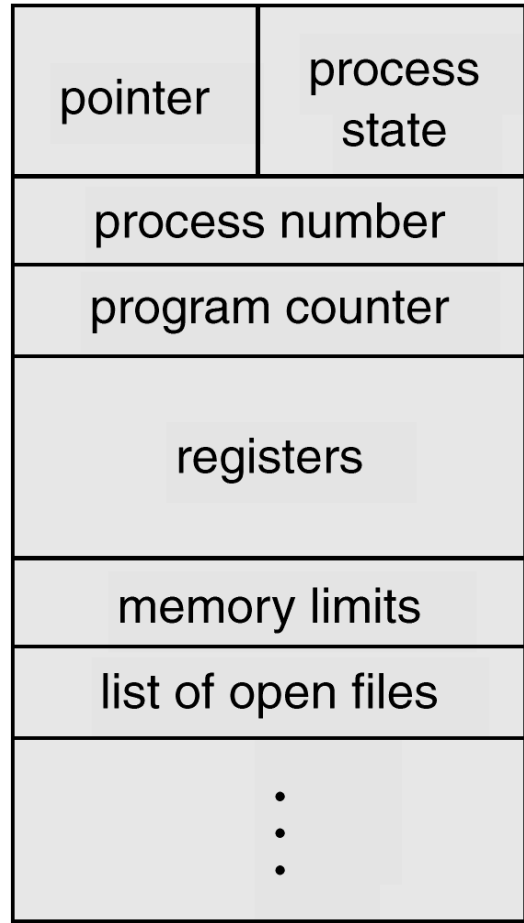

## **Il Processo IDLE**

- Se non ci sono processi in esecuzione il S.O. esegue un processo chiamato **IDLE**;
- $\mathcal{L}_{\mathcal{A}}$  Questo processo ha il solo compito di tenere impegnata la CPU, in quanto deve esserci sempre un istruzione in esecuzione;

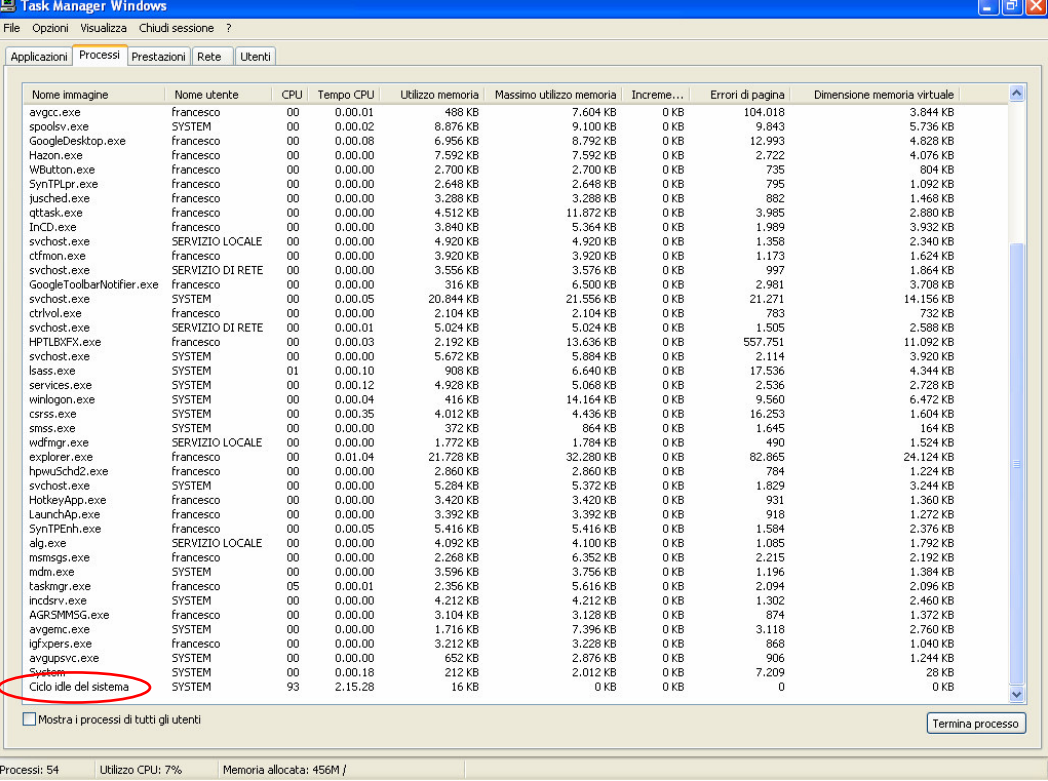

## **Lo Sceduling (3)**

- $\mathcal{L}_{\mathcal{A}}$  Lo scheduler gestisce una particolare struttura dati chiamata **tabella dei processi**
- $\mathcal{L}_{\mathcal{A}}$  Nella tabella dei processi sono memorizzati tutti i dati relativi ai processi in esecuzione
- $\mathcal{L}_{\mathcal{A}}$  La transizione tra i processi è possibile tramite un meccanismo hardware chiamato **interruzione** (**interrupt**).
- $\mathcal{L}_{\mathcal{A}}$  Il meccansimo degli interrupt <sup>è</sup> per l'appunto quello che consente di interrompere un processo in esecuzione per l'avvio di un altro processo.

#### **Le Interruzioni**

- $\blacksquare$ Il meccanismo delle interruzioni è implementato in hardware;
- П Quando arriva un'interruzione la CPU salva in maniera automatica le parti essenziali del programma in esecuzione e fa partire lo scheduler che poi porta a termine il lavoro;
- $\mathcal{L}_{\mathcal{A}}$  Le interruzioni possono essere di due tipi:
	- Software (o Interne): è generata all'interno del processore da una particolare istruzione (Es: chiamata di sistema)
	- Hardware (o esterne) : è generata all'esterno del processore dalle periferiche (Es: l'hard-disk comunica che ha terminata la lettura di un cluster);

#### **Le Interruzioni Hardware**

Le interruzioni hardware sono implementate per mezzo di particolari circuiti presenti sulla scheda madre chiamati PIC (Programmable Interrupt Controller)

Tutte le periferiche provocano gli interrupt tramite il PIC, il quale invia Dopo aver ricevuto conferma dalla CPU, invia sul bus dei dati l'indirizzodel codice da avviare per gestire l'interruzione

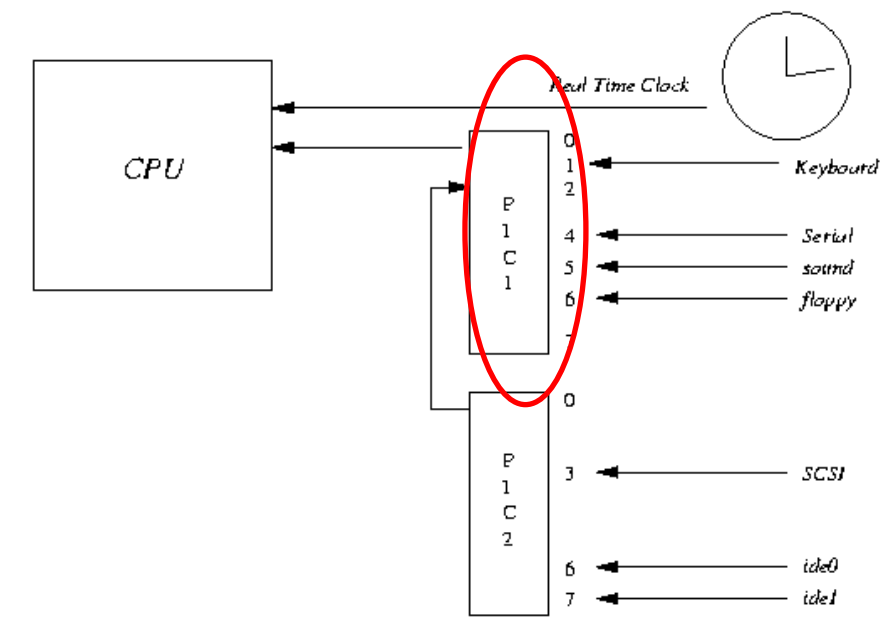

### **I Thread**

- $\mathcal{L}_{\mathcal{A}}$  Il concetto di processo è associato a quello di **thread,** abbreviazione di Thread of execution (filo di esecuzione) con cui si intende l'unità granulare in cui un processo può essere suddiviso.
- $\mathbf{r}$  Un processo ha sempre almeno un thread (sé stesso), ma in alcuni casi un processo può avere più thread che vengono eseguiti in parallelo.
- $\mathcal{L}_{\mathcal{A}}$  Mentre i processi sono fra loro indipendenti (utilizzano diverse aree di memoria ed interagiscono solo mediante appositi meccanismi di comunicazione) i thread condividono le medesime informazioni di stato, la memoria ed altre risorse di sistema.
- $\mathbf{r}$  Mentre la creazione di un nuovo processo è sempre onerosa per il sistema in quanto devono essere allocate le risorse necessarie alla sua esecuzione, il thread è parte del processo, e quindi una sua nuova attivazione viene effettuata in tempi ridottissimi.

#### **Thread e Processi**

L'esecuzione di diversi thread in parallelo deve essere supportata comunque dal sistema operativo, per il quale:e differenze fondamentali tra thread e processi sono che

- Il processo <sup>è</sup> l'entità a cui sono assegnate tutte le risorse di sistema per l'esecuzione di un programma, **tranne la CPU.**
- Il thread <sup>è</sup> <sup>è</sup> l'entità a cui sono a cui è assegnata la CPU per l'esecuzione.

I thread devono essere supportati dal sistema operativo (Multithreaded)

# **La Gestione della Memoria**

## **Gestione della Memoria (1/2)**

- $\blacksquare$  La parte del SO che si occupa della gestione della memoria è il **gestore della memoria (memory manager)**.
- $\mathcal{L}_{\mathcal{A}}$  Il suo compito è:
	- Sapere, ad ogni istante, quali parti della memoria sono in uso e quali no;
	- Allocare memoria ai processi quando ne hanno bisogno;
	- Deallocare la memoria dei processi che hanno terminato;
	- Implementare il meccanismo della **memoria virtuale**;
	- Implementa un meccanismo di **protezione**: impedisce che un programma possa accedere ad uno spazio di memoria esterno a quello che gli è stato assegnato;

## **Gestione della Memoria (1/2)**

Altri compiti del gestore della memoria sono:

- Implementare il meccanismo della **memoria virtuale**;
- Implementa un meccanismo di **protezione**: impedisce che un programma possa accedere ad uno spazio di memoria esterno a quello che gli è stato assegnato;

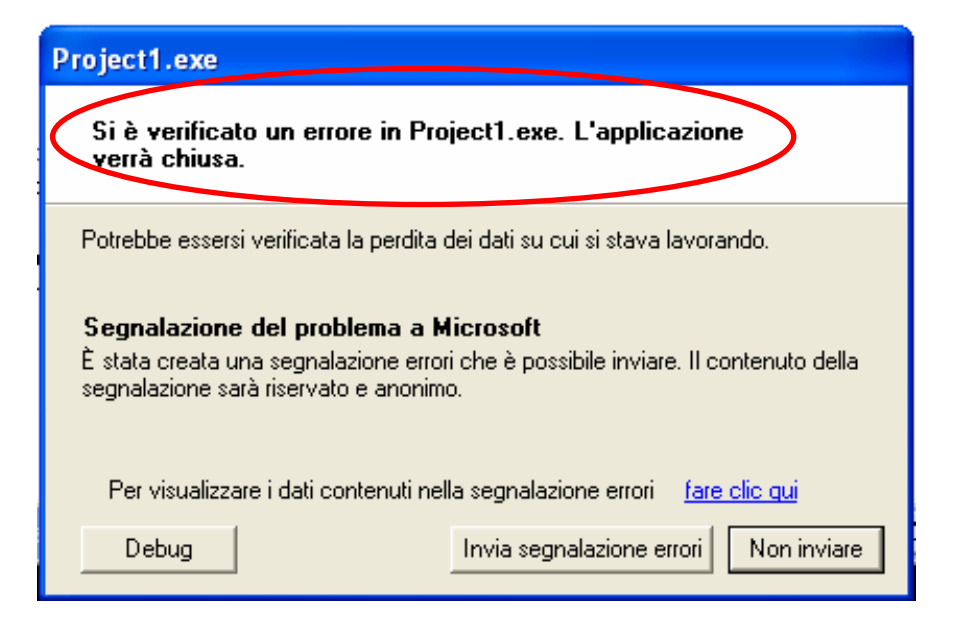

#### **La Frammentazione della Memoria**

- $\mathcal{L}_{\mathcal{A}}$  L'utilizzazione della memoria da parte di diversi processi che vengono iniziati e terminati dagli utenti è un processo dinamico e poco prevedibile e porta ad una **frammentazione** dello spazio di memoria
- Г C'è bisogno di una strategia di allocazione dello spazio di memoria ai vari processi, in maniera tale da ottimizzare al massimo l'impiego delle risorse disponibile e ridurre gli sprechi.
- $\blacksquare$  Il gestore della memoria memorizza la situazione della memoria istante per istante e applica la strategia scelta

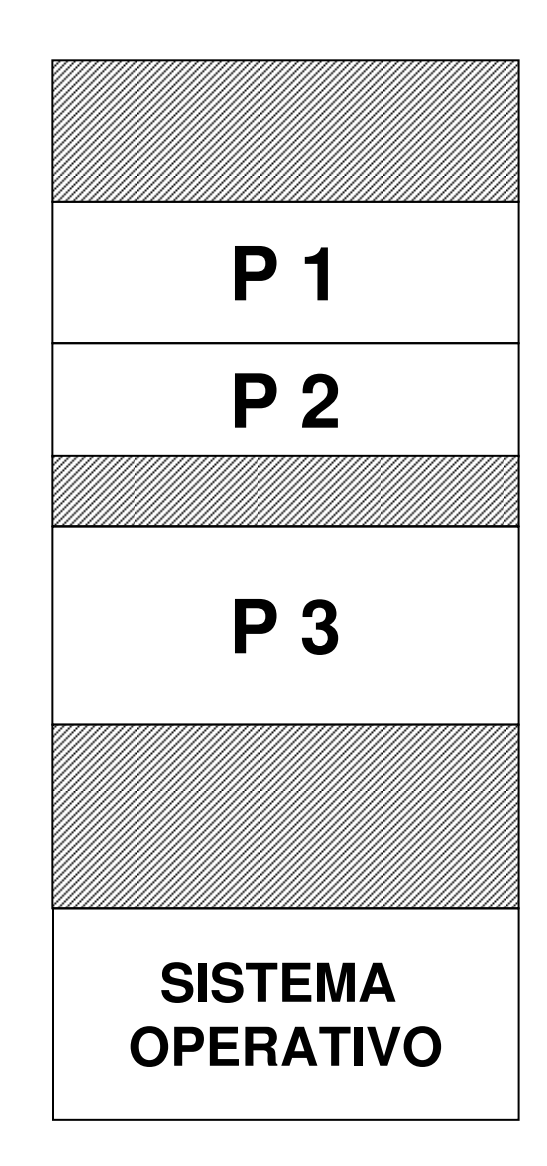

### **La Memoria Virtuale**

- $\mathcal{L}_{\mathcal{A}}$  Molto spesso la quantità di memoria richiesta dall'insieme dei programmi in esecuzione eccede quella disponibile.
- $\mathcal{L}_{\mathcal{A}}$  Si usa la **memoria virtuale**, la quantità di memoria richiesta dai programmi può superare quella fisica effettivamente disponibile: l'idea è quella di tenere in memoria solo le parti i dati e i programmi effettivamente utilizzati in quel momento. Mentre tutte le altre parti vengono spostate sul hard disk e caricate in memoria solo quando sono effettivamente richieste.
- $\mathcal{L}_{\mathcal{A}}$ La memoria virtuale utilizza lo **spazio di indirizzamento virtuale**

#### **La Memoria Virtuale (2)**

- $\mathbf{r}$  Quando si usa la memoria virtuale gli indirizzi che fanno riferimento sia ai dati che alle istruzioni sono chiamati **indirizzi virtuali** formano lo spazio di **indirizzamento virtuale**
- $\mathcal{L}_{\mathcal{A}}$  Gli indirizzi di memoria non vengono mandati direttamente sul bus ma ad un circuito speciale chiamato **Memory Management Unit** (**MMU**) che trasforma l'indirizzo virtuale in indirizzo fisico.

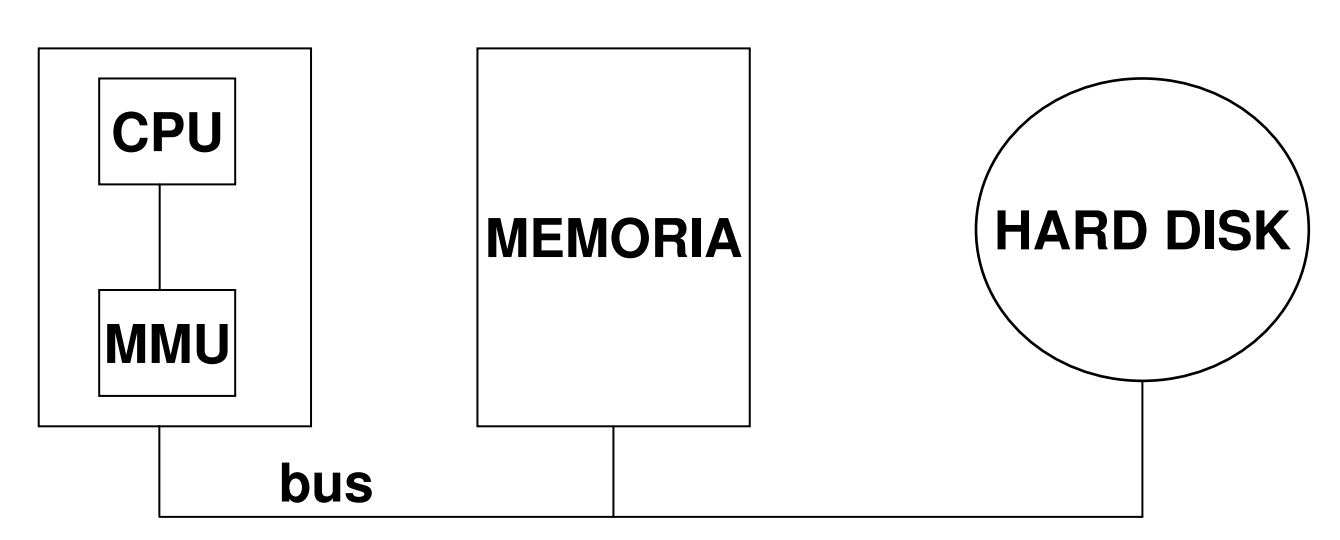

Scheda CPU

#### **La Paginazione**

- $\mathcal{L}_{\mathcal{A}}$  Lo spazio di indirizzamento virtuale viene diviso in **pagine**, le quali hanno dimensioni fisse e sono le quantità minime di memoria, spostate da e per la memoria.
- $\mathcal{L}_{\mathcal{A}}$  La MMU contiene una tabella delle pagine che associa gli indirizzi virtuali a quelli fisici.
- $\blacksquare$  Quando una pagina non si trova sul disco il MMU chiama il gestore della memoria che toglierà dalla memoria fisica la pagina usata meno di recente e vi inserirà quella richiesta

#### Memoria virtuale

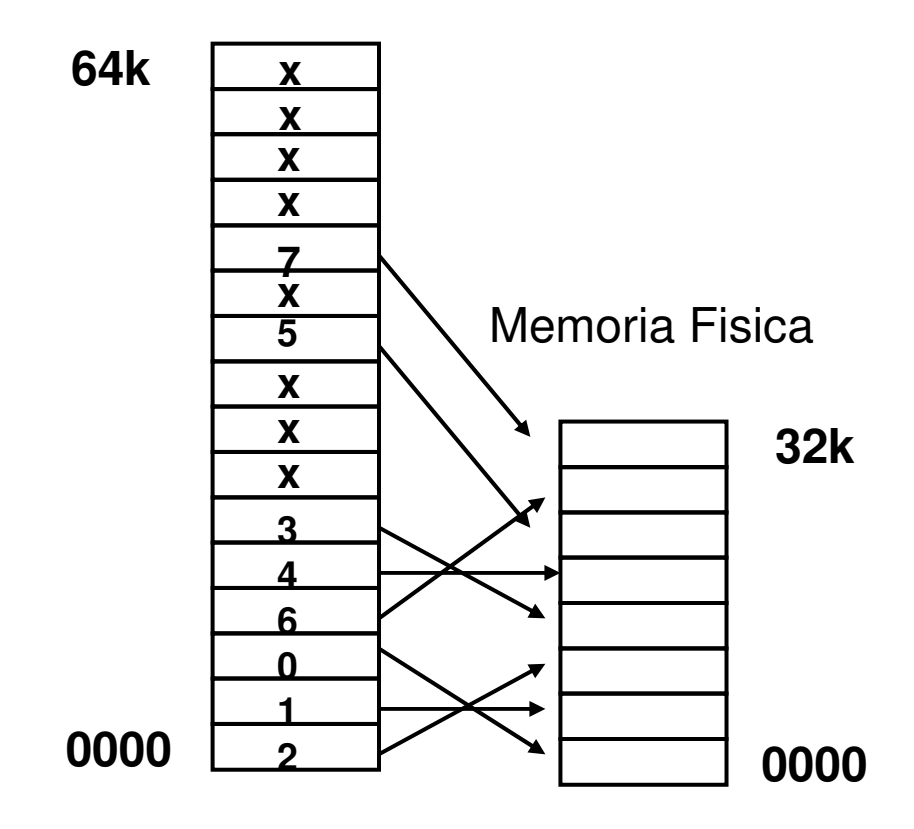

#### **La Segmentazione**

- $\mathcal{L}_{\mathcal{A}}$  Le zone di memoria di un programma (Codice, Dati, ecc) vengono chiamate **segmenti**;
- $\mathcal{L}_{\mathcal{A}}$  La segmentazione permette di associare ad un singolo segmento vari attributi, modalitàdi accesso, per questo una entrata della tabella dei segmenti viene chiamata descrittore di segmento.
- $\mathcal{L}_{\mathcal{A}}$  La MMU tiene traccia di quali e quanti segmenti sono presenti in memoria e dove. Il vantaggio principale di questo sistema è che sfrutta al massimo il principio di località, riducendo al minimo il ricorso allo spazio di swap.
- $\mathcal{L}_{\mathcal{A}}$  Paginazione e segmentazione non sono tecniche alternative ma in molti SO vengono applicate insieme (tecnica di segmentazione paginata).

# **Interprete dei Comandi**

#### **L'Interprete dei Comandi**

- $\mathcal{L}_{\mathcal{A}}$  L'interprete dei comandi (o shell) è la parte più esterna del SO con la qual l'utente interagisce;
- $\mathcal{L}_{\mathcal{A}}$  Attraverso l'interprete, l'utente richiede un servizio al SO (esecuzione di un programma, copia di un file, ecc.)
	- l'utente inserisce un comando in accordo ad una certa sintassi
	- l'interprete riconosce il comando ed attiva una serie di funzioni dei livelli interni
	- l'esecuzione di tali funzioni di fatto porta al compimento del comando richiesto
- $\mathbf{r}$  L'interprete si presenta
	- con un'interfaccia di tipo alfanumerico
	- con un'interfaccia di tipo grafico (GUI)

#### **L'Interprete dei Comandi (2)**

#### **comandi**

#### **Interfaccia alfanumerica (finestra DOS)**

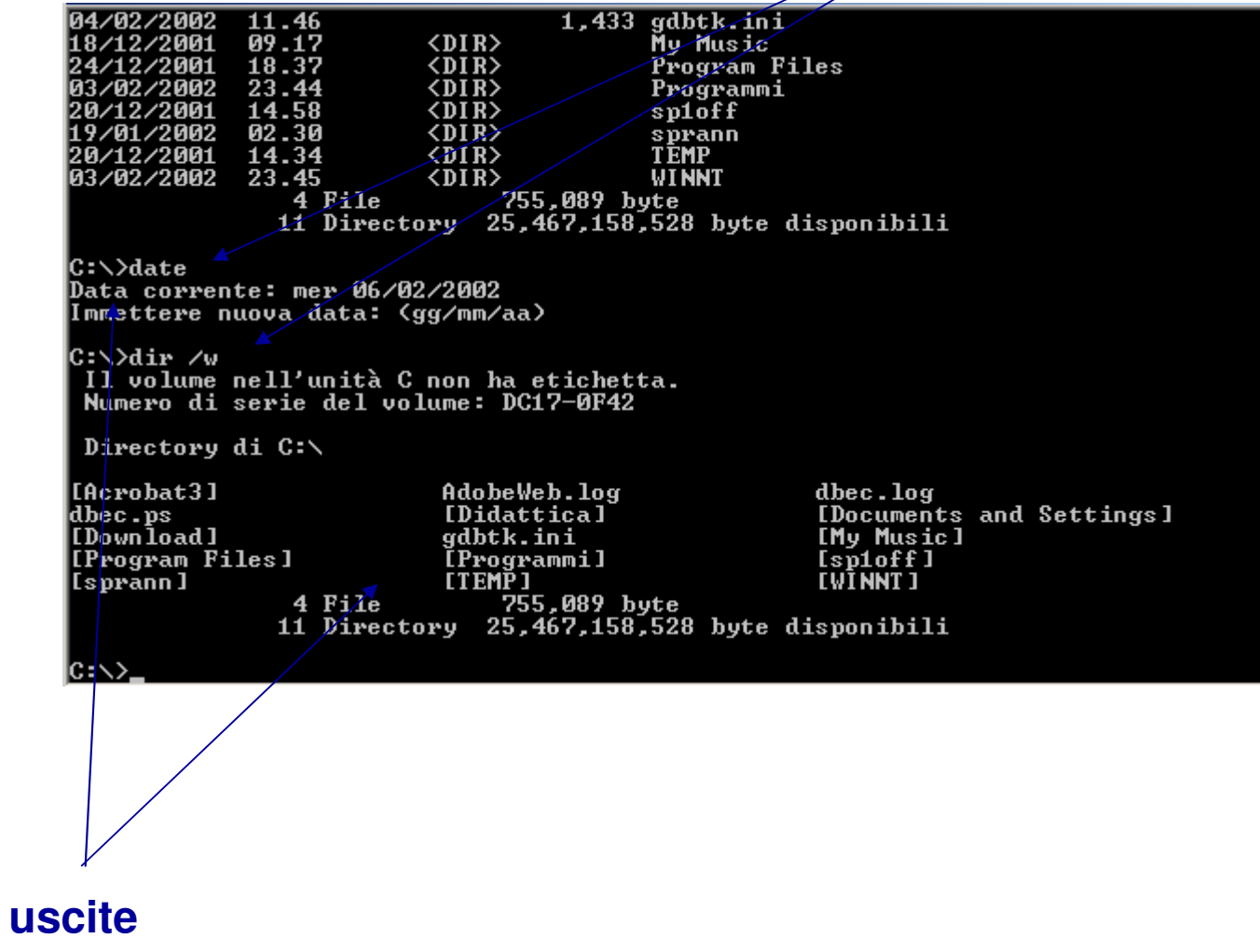

## **L'Interprete dei Comandi (3)**

**Interfaccia GUI**

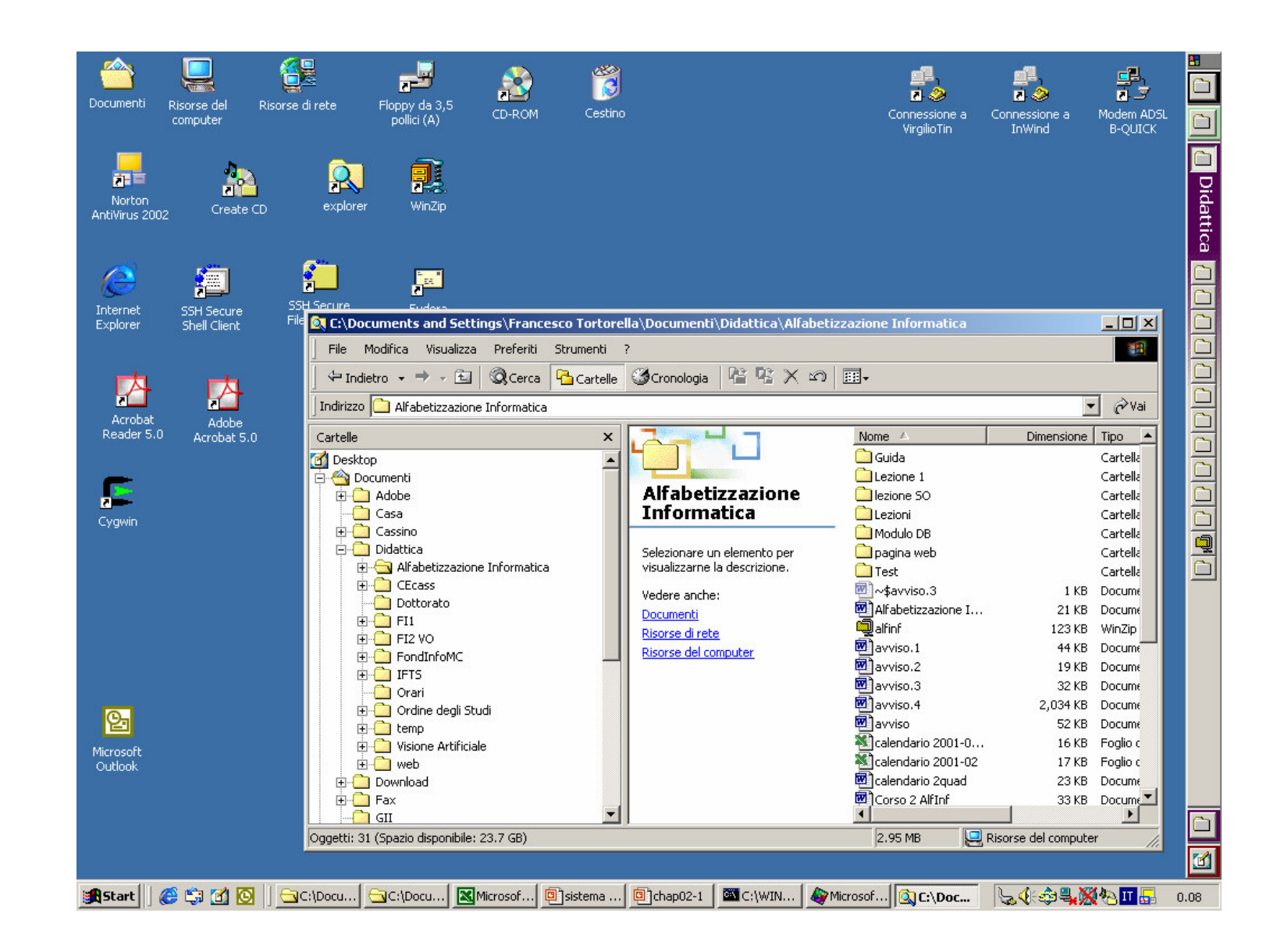

# **La Gestione degli Utenti**

### **La Gestione degli Utenti**

- $\mathcal{L}_{\mathcal{A}}$  Il problema della gestione degli utenti si è presentato sin dalle prime generazioni di utenti: una singola macchina doveva essere accessibile a molte persone, ma non a tutte!
- Г L'accesso deve essere consentito e anche garantito solo agli utenti autorizzati, i quali devono essere riconosciuti dal SO (username, password).
- $\mathcal{L}_{\mathcal{A}}$ Ogni utente deve accedere solo alle proprie risorse e non a quelle altrui.
- $\blacksquare$  In tali sistemi ai file devono essere associate tutte le informazioni relative all'utente che ne è proprietario e quali sono i diritti di accesso da parte degli altri utenti. Si parla di **autorizzazioni**.

## **La Gestione degli Utenti (2)**

#### **Il concetto di gruppo**

 un gruppo è un insieme di utenti che condividono un certo insieme di risorse. Es. il gruppo degli studenti di Ing Meccanica possono condividere l'accesso ad una specifica cartella, e a deteminati programmi.

#### **L'amministratore di sistema**

 E' un utente speciale che può accedere a **tutte** alle risorse assegnate agli utenti presenti. E' l'unico che può effettuare determinate operazioni:

- Inserimento di nuovi utenti
- Cancellazione di utenti
- Modifica delle autorizzazioni